## **Harmony Test Harness Comparison**

This page describes ability of test suites to execute stress tests.

- **Name** hyper-references the harness location.
- **Exclude Lists** are checked when per-platfrom exclude list is supported for the test suite.
- **Time to Stop** is checked when a system allows to specify a VM abort timeout.
- **Time to Work** is checked when a system allows to specify a time of repeated execution of the test.
- **Crash Report** is checked when a test crash is correctly reflected in the report and doesn't abort test execution.
- **Numeric Report** is checked when a numeric test result can be transformed into a report table. Using this report it should be easy to answer a question which of two applications under test is better.
- **x** is incomplete **X**.

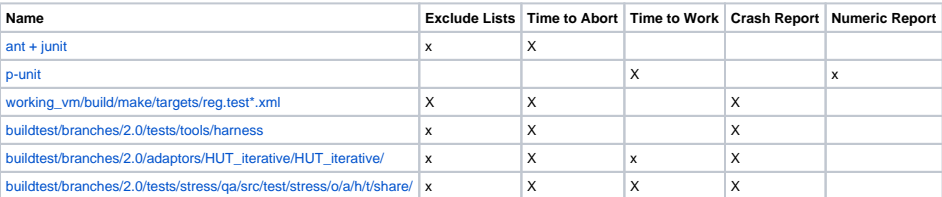